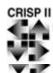

Attention - DO NOT enter patient data on this form if the header does not contain preprinted CRISP ID number, clinical center ID, and visit number.

Participant ID: \_\_\_\_\_ pkdid Clinical Center: \_\_\_\_\_ pccn

visit:

## **GFR Reporting Form**

| This form is to be completed upon receipt of the GFR Mayo lab report.                                   |                                 |
|----------------------------------------------------------------------------------------------------|---------------------------------|
| ☐ Refused ☐ Original ☐ Repeat 1 ☐ Repeat 2 redo                                                         |                                 |
| Date of Visit (when sample was collected):                                                              | dvdate / / /                    |
| 2. Date Sample was received at Mayo lab:                                                                | srdate / / / /                  |
| Test requested: Short Renal Clearance                                                                   |                                 |
|                                                                                                    |                                 |
| 3. Uncorrected lothalamate Clearance: uic                                                               | ml/min                          |
|                                                                                                    |                                 |
| 4. Corrected lothalamate Clearance: cic                                                                 | ml/min/SA(1.73 m <sup>2</sup> ) |
|                                                                                                    |                                 |
|                                                                                                    |                                 |
| CRISP Member completing this form                                                                       |                                 |
| Date Form Completed//                                                                                   | cdidnum                         |
| $cddate$ Data Entry Status: Please check to indicate that the above information has been entered $\Box$ |                                 |
| Primary Entered by:                                                                                     | Date: // dedate                 |
| Secondary Entered by:                                                                                   |                                 |